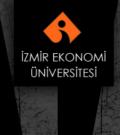

insan odaku

IAED

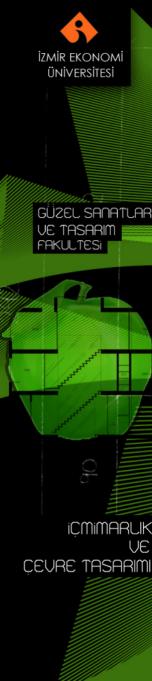

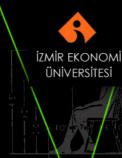

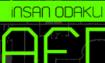